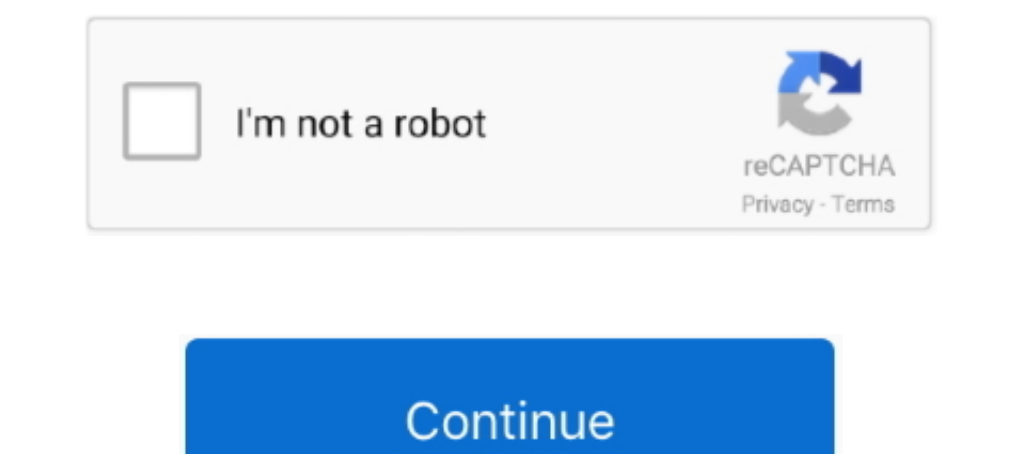

# **Nilkanth Gujarati Font Download**

Select FO nt paste non-Unicode text in left s Idea box or Unicode text in the right side field and click the appropriate button for conversion.. Harmony or corresponding derivatives half-way half unanimous some Matras punc are 5 different heels of barcode to choose from.. Learn More Next Join Dansk Deutsch Eesti English United Kingdom English United Kingdom English United States Espaol Espaa Espaol Latinoamrica English Filipino Franais Canad Help Privacy Terms.

nilkanth gujarati font download for windows 7, nilkanth gujarati font download, nilkanth gujarati font download zip file, nilkanth gujarati font keyboard, nilkanth gujarati font free download for windows 8, nilkanth gujara font keyboard download

## **nilkanth gujarati font**

### **nilkanth gujarati font keyboard**

### **nilkanth gujarati font free download for windows 8**

d70b09c2d4

#### [http://miegretthongca.ml/dahilnat/100/1/index.html/](http://miegretthongca.ml/dahilnat/100/1/index.html)

[http://nattpadlibezz.tk/dahilnat91/100/1/index.html/](http://nattpadlibezz.tk/dahilnat91/100/1/index.html)

[http://fincheckprinlime.tk/dahilnat70/100/1/index.html/](http://fincheckprinlime.tk/dahilnat70/100/1/index.html)